### Your First C++ Program

September 1, 2010

### Your First C++ Program

```
//*********************************************************** 
// File name: hello.cpp 
// Author: Bob Smith 
// Date: 09/01/2010 
// Purpose: This program displays a welcome message to 
// the user 
//*********************************************************** 
#include <iostream> 
#include <string> 
using namespace std; 
int main() 
{ 
   string name; 
   cout << "Type your name, then press enter " << endl; 
   cin >> name; 
   cout << "Hello " << name << "! " << endl; 
   return 0; 
}
```
*Program Output:* 

**Type your name, then press enter Doug Hello Shereen!** 

## Language Elements

- Key Words
	- o Have special meaning in C++
	- o **using namespace int**
- Programmer-Defined Identifiers
	- o Names made up by the programmer
	- o **name**
- Operators
	- o Perform operations

o **\* =** 

 $\circ$  ;

- Punctuation
	- o Used to mark the beginning and end of the program

# Syntax (Grammar)

• Rules that must be followed when constructing a program

• Controls the use of key words, programmerdefined identifiers, operators, and punctuation

### Program Components

- The C++ program on the previous slide consists of the following elements:
	- o Comments
	- o Preprocessor directives
	- o Standard namespace
	- <sup>o</sup> **main** function
	- o Declaration statements
	- o Executable statements

## Program Skeleton

### • All programs in C++ should have the following skeleton

```
//*********************************************************** 
// File name: filename.cpp 
           // Author: Your Name 
// Date: 09/01/2010 
// Purpose: Description about what the program does 
//*********************************************************** 
#include <iostream> 
#include <string>
```

```
using namespace std; 
int main() 
{ 
  // declaration statements 
  // executable statements 
  return 0; 
}
```
### Comments

- Comments are
	- o How you explain in English what the different parts of your program do
	- o Ignored by the compiler
	- o Very important for you and me

• The editor in Visual Studio will color code your comments. They will be green

### Comments

- There are two ways to write comments
	- o **// I am a comment** 
		- Anything after **//** to the end of the line will be a comment
	- o **/\* I am another comment \*/** 
		- You must start the comment with **/\*** and end it with **\***/ in this style of comment

### Preprocessor directives

- **#include <iostream>**
- **#include <string>**
- These need to appear at the beginning of every program that you write
- Includes C++ libraries into your program

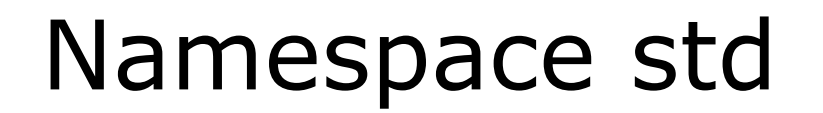

- **using namespace std;**
- The statement appears in all our programs

```
int main() 
{ 
  // program statements 
 return 0; 
}
```
- Where the start of your program execution begins
- **return 0;** ends the main function and indicates that the program terminated successfully
- Everything within the double braces  $\{\}$  should be indented
	- o Style!

### Program Statements

- There are two types of statements that you can write inside the main (or any other) function
	- o **Declaration** statements
		- Specify the data that is needed by the program
	- o **Executable** statements
		- Perform operations
- All statements must end with a semicolon;

### Program Statements

• Declaration statements

**string name;** 

#### • Executable statements

**cout << "Type your name, then press enter" << endl;** 

**cin >> name;** 

**cout << "Hello " << name << "!" << endl;** 

## Executable Statements

cout Object

- **cout** object is the standard output object
- The monitor is the standard output device
- **cout** is a stream object and works with streams of data
	- o Streams of characters
	- o Streams?

### **cout** Object

• Output operator (insertion operator): **<<** 

• Standard output (monitor screen): **cout** 

- **cout << "Hello out there!";** 
	- o right operand
		- string literal
		- variable

### **cout** Object

• What is the output?

**cout << "Type your name, then press enter" << endl;** 

- **endl** will move the cursor to a new line
- Statement must end in a semicolon

• Other ways of outputting the same message **cout << "Type your name, " << "then press enter" << endl;** 

**cout << "Type your name, ";** 

**cout << "then press enter" << endl;** 

• Everything will output to the same line unless you specify otherwise

### **cout** Object

### • Separate components with **<<**

- **int kms;**
- $kms = 4;$
- **cout << "Enter the distance in miles" << endl;**
- **cout << "The distance in kilometers is " << kms << endl;**

• Don't break string literals across a line

**cout << "Type your name, then** 

**press enter" << endl;** 

o Compiler error!

### Problem

- What is the output?
- **cout << "My name is: ";**
- **cout << "Doe, Jane." << endl;**
- **cout << "I live in ";**
- **cout << "Ann Arbor, MI ";**
- **cout << "and my zip code is "** 
	- **<< 48109 << ". " << endl;**

### Escape Characters

- These are special characters that can be output o part of a string literal
- They are always preceded by a backslash  $\setminus$
- Examples of escape characters include:
	- <sup>o</sup> **\n**: new line: equivalent to **endl**
	- **\r**: moves the cursor to the beginning of the current line
	- <sup>o</sup> **\t**: moves the cursor to the next tab stop
	- <sup>o</sup> **\\**: displays the backslash
	- <sup>o</sup> **\"**: outputs the double quotes
	- <sup>o</sup> **\a**: outputs a beep!

### Examples

- What is the output?
- **cout << "This is a C++ program\n"; cout << "This is a \nC++ program"; cout << "\"This is a C++ program\""; cout << "This is a\tC++\tprogram";**

### Summary

- Today we covered
	- The basic components of a program
	- Program skeleton
	- cout Object
- Next time
	- Data types
	- Identifiers
- Completed sections 2.1-2.3, 2.14